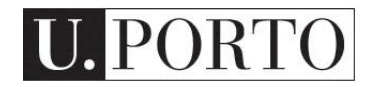

# **Processo de criar texto alternativo para imagens**

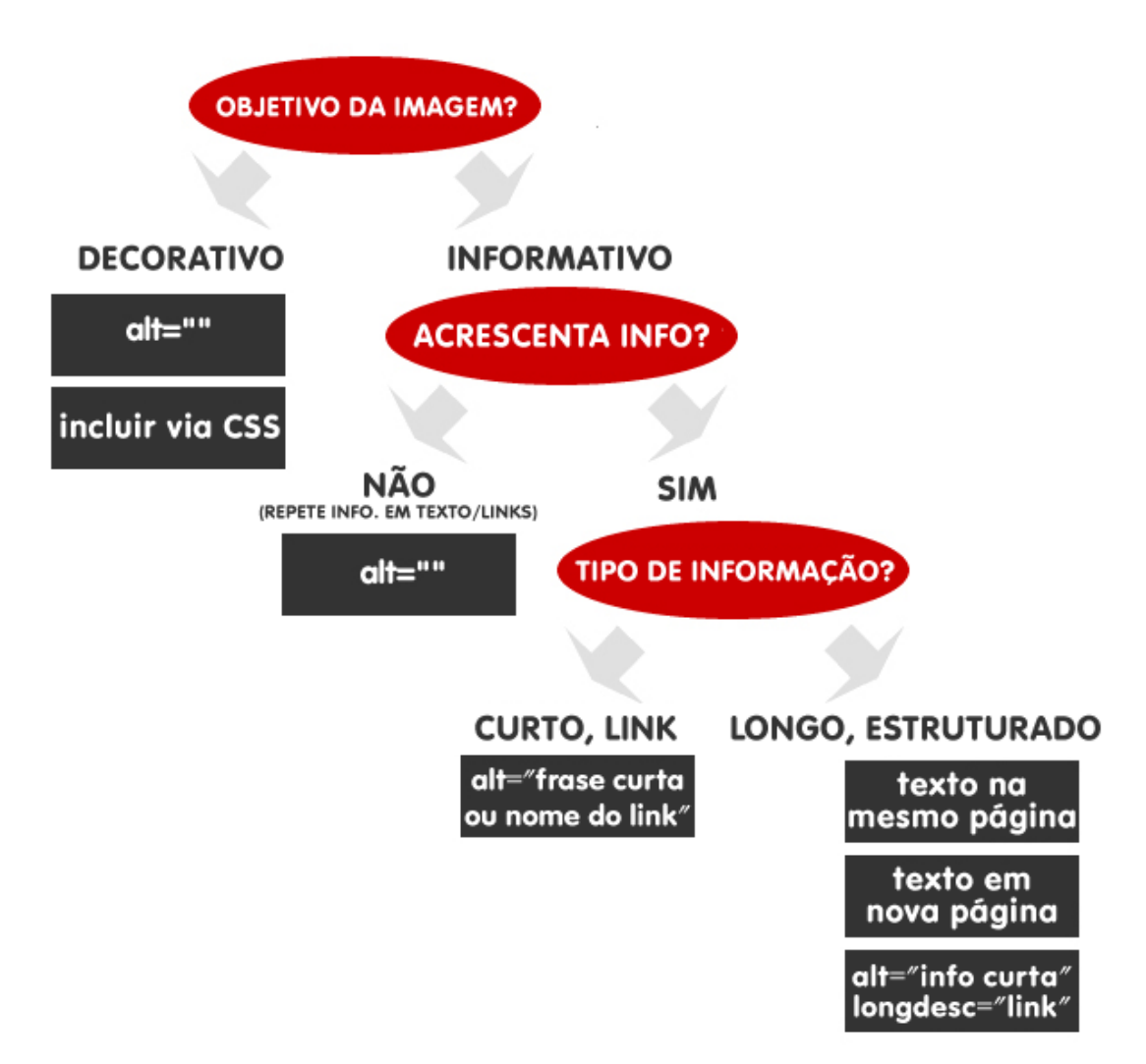

**Nota: Imagem adaptada para Português a partir do original criado por Dey Alexander, 4 Syllables, Austrália.**

## **Sobre o texto alternativo**

De todos os elementos de uma página web ou documento digital, considera-se que o texto é o mais acessível, uma vez que pode ser acedido por todos os utilizadores através de leitores de ecrã, browsers visuais ou textuais e linhas de braille.

É por isso importante que todos os elementos não textuais, particularmente as imagens, contenham texto alternativo, seja para a web ou para um documento digital em Word, Powerpoint ou PDF. Os leitores de ecrã detetam a presença de imagens, contudo, não conseguem interpretar o seu conteúdo. Os produtores de conteúdo são responsáveis por comunicarem o objetivo da imagem, usando para isso a o texto alternativo. Este documento

apresenta o processo para a escolha do texto alternativo para uma imagem. Para atribuir um texto alternativo a uma imagem, deve consultar os documentos para Word, Powerpoint e PDF.

Este documento é um guia genérico para a criação de atributos alternativos textuais e refere-se a documentos digitais e páginas web.

### **Processo de criação de um texto alternativo**

#### **1. Qual o objetivo da imagem?**

Uma imagem decorativa deve possuir um texto alternativo nulo (alt=""). Nas páginas web, caso utilize muitas imagens decorativas, deve inseri-las via CSS – caso não esteja à vontade com o processo, fale com o seu designer ou gestor do site. Caso a imagem contenha informação relevante siga para o próximo ponto.

#### **2. A imagem acrescenta informação relevante?**

Se a imagem repete informação contida no texto, deve possuir texto alternativo nulo (alt=""). Se a imagem for um link e estiver próxima de um link textual com o mesmo destino, os dois elementos devem estar juntos numa única ligação. A imagem assume um texto alternativo nulo e o texto do link acrescenta informação sobre o destino. Se a imagem é informativa e não repete informação contida no texto, avance para o ponto seguinte.

#### **3. Que tipo de informação é apresentada na imagem?**

Se for possível descrever o objetivo da imagem numa curta frase, utilize-a como texto alternativo (alt="frase curta" ). Se a imagem for um link, o texto alternativo deve identificar o conteúdo e função do link (alt="nome do link").

Se a imagem necessitar de uma descrição mais longa, considere as seguintes opções:

- Incluir a descrição longa na mesma página onde está a imagem;
- Criar uma nova página com um texto mais longo e criar uma ligação para esta página a partir da página onde está a imagem;
- Incluir um pequeno texto alternativo e ligar a imagem a uma página com um texto mais longo pela utilização do atributo longdesc (longdesc="PaginaTextoLongo.html").